Stapelanlage: Unterschied zwischen den Versionen

# Stapelanlage: Unterschied zwischen den Versionen

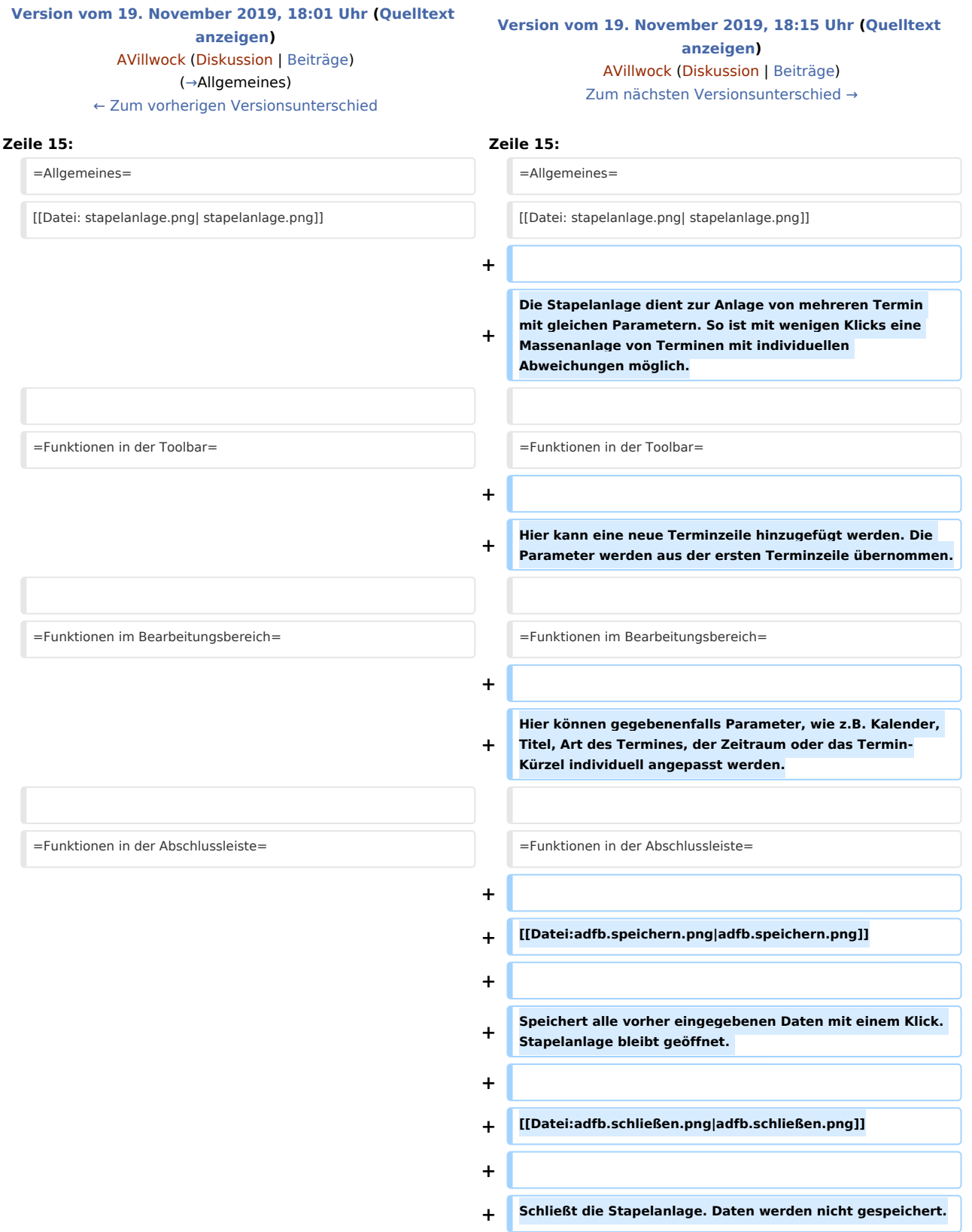

Stapelanlage: Unterschied zwischen den Versionen

### Version vom 19. November 2019, 18:15 Uhr

[Hauptseite](https://onlinehilfen.ra-micro.de/index.php/Hauptseite) > [Termine/Fristen](https://onlinehilfen.ra-micro.de/index.php/Kategorie:Termine/Fristen) > [Kalender \(Beta\)](https://onlinehilfen.ra-micro.de/index.php/Kalender_(Beta)) > [Stapelanlage](https://onlinehilfen.ra-micro.de)

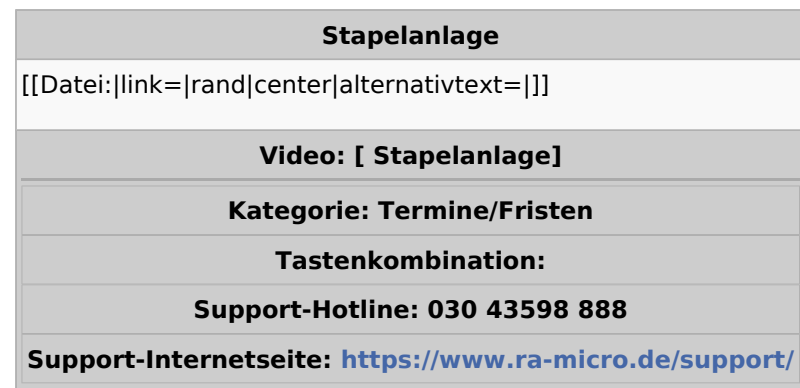

#### **Inhaltsverzeichnis**

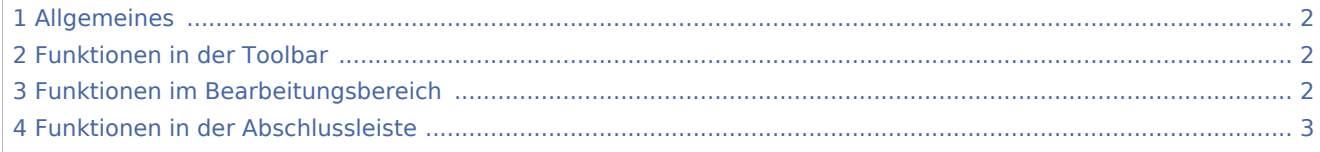

## <span id="page-1-0"></span>Allgemeines

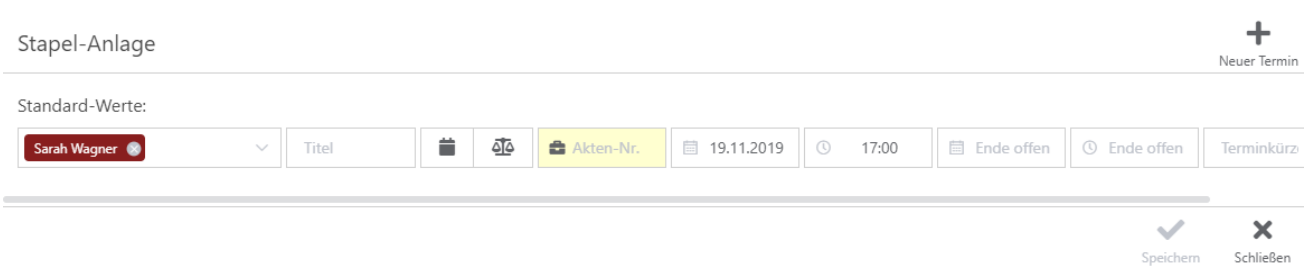

Die Stapelanlage dient zur Anlage von mehreren Termin mit gleichen Parametern. So ist mit wenigen Klicks eine Massenanlage von Terminen mit individuellen Abweichungen möglich.

## <span id="page-1-1"></span>Funktionen in der Toolbar

Hier kann eine neue Terminzeile hinzugefügt werden. Die Parameter werden aus der ersten Terminzeile übernommen.

## <span id="page-1-2"></span>Funktionen im Bearbeitungsbereich

Hier können gegebenenfalls Parameter, wie z.B. Kalender, Titel, Art des Termines, der Zeitraum oder das Termin-Kürzel individuell angepasst werden.

Stapelanlage: Unterschied zwischen den Versionen

## <span id="page-2-0"></span>Funktionen in der Abschlussleiste

#### [adfb.speichern.png](https://onlinehilfen.ra-micro.de/index.php?title=Spezial:Hochladen&wpDestFile=adfb.speichern.png)

Speichert alle vorher eingegebenen Daten mit einem Klick. Stapelanlage bleibt geöffnet.

#### [adfb.schließen.png](https://onlinehilfen.ra-micro.de/index.php?title=Spezial:Hochladen&wpDestFile=adfb.schlie%C3%9Fen.png)

Schließt die Stapelanlage. Daten werden nicht gespeichert.